#### **Photoshop EXpress Patch full version Free [Win/Mac]**

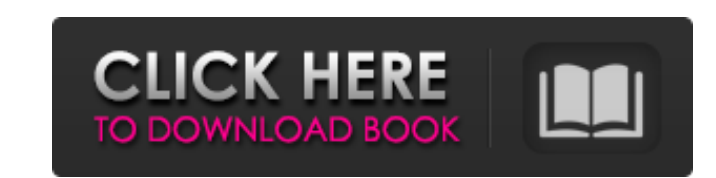

### **Photoshop EXpress Serial Number Full Torrent [Win/Mac]**

\*\*\*Adobe Photoshop Elements\*\* (www.adobe.com) is the most versatile of the applications. It has the full range of features of Photoshop but is targeted more at those who want an easy-to-use image-editing tool. \*\*\*Photoshop program. You can buy Photoshop Elements Platinum for just about the same price as Photoshop. Platinum includes one-click access to features that you would normally have to learn how to use.

## **Photoshop EXpress Crack +**

Similar to Windows or Mac, Photoshop Elements provides a Document Window, Library Window, Organizer Window, Image Bin and Workspace. The Document Window is the primary workspace for working with files, the Library Window i is the user interface for organizing files. How to Install Photoshop Elements Photoshop Elements is free and accessible for Windows and Mac. The program takes the place of Photoshop CS6 or Elements 16.0 in Windows and up t Photoshop Elements on Windows and Mac, or use our easy to use link to download Photoshop Elements directly to your computer. If you are using a version of Photoshop that is newer than CS3, you have access to Photoshop Elem Adobe's website. Just follow the link to download. The following steps should help users who have trouble installing the program. Step 1: Download Adobe Photoshop Elements by clicking on the link below. Click this link to Photoshop Elements into your download directory Download Photoshop Elements to your download directory by dragging and dropping the downloaded file on your desktop. Windows Users If you want to move Photoshop Elements to t for documents or photographs in the Pictures folder, then move the file for Photoshop Elements. If you are using a Mac, you may use the Finder to locate the folder by using the following command to find the Adobe folder: M type in 'Adobe' in the search bar at the top of Finder. Here is how to install Photoshop Elements: Click 'Photoshop Elements' or 'Photoshop Elements' in the left-hand menu. If you are on a Mac, when you first open the prog can easily access the applications you want to use for editing by clicking on the item on the left. Click on the 'Help' link to access the tutorial videos that will walk you through the many features. The Save & Export but a681f4349e

## **Photoshop EXpress Torrent (Activation Code) (Updated 2022)**

Q: Perform HTTP POST request to web API from external app I have a web API (hosted in Azure) that can only be accessed with a token. These tokens are stored in an Azure SQL database. I want to use the same API from an exte How would I go about creating an external app that is able to send POST request to my web API with a token? I'm using ASP.NET Core Web API. A: You could use Token-based authentication to do this. C# code to POST a request: Method.POST); request.AddHeader("Authorization", "Bearer "); var content = JsonConvert.SerializeObject(myRequest); request.AddBody(content); In the RestClient constructor, you specify the values you want to add as headers, The RestRequest object contains the information required to construct the request, and contains a collection of headers you want to add to the request. The AddHeader method takes a string value and an object to add it to t values, and adds them to the body of the request. Q: im having a hard time understanding this problem im having a hard time understanding this problem Lets us say that i have a triangle \$ABC\$. If \$DA\$ = \$15\$, \$BC=13\$ and i where \$AD\$ meets \$BC\$ is \$E\$ then find the area of triangle \$ADB\$. I tried to get the equation of \$DBC\$ but im not getting anywhere i get \$DD'\$ = \$14+15=29\$ but there isnt any information given about the sides of the new t ADE \sim \triangle ADB\$, \$AD \sim AC\$,

# **What's New In?**

Aging is one of the most significant public health challenges of this century, with significant morbidity and mortality consequences. In addition, the aging process is associated with a shift in the T-helper (Th)1/Th2 Th-c evidence that aging is associated with a loss of the expression of PD-1 on CD4+ and CD8+ T cells. The PD-1:PD-L pathway has been shown to have an important role in peripheral tolerance induction and may also play a key rol Determine the impact of aging on the PD-1:PD-L pathway in vivo, specifically on: a) the expression of PD-1 on peripheral and mucosal T cells, and b) the expression of PD-11 on mucosal and non-lymphoid cells; 2. Determine t a) the ability of T cells to become tolerized to self antigens through PD-1:PD-L interactions, b) the ability of T cells to become tolerized to superantigens through PD-1:PD-L interactions; 3. Determine the impact of aging specific T cells to be tolerized by PD-1:PD-L interactions, and b) the ability of antigen-specific T cells to be tolerized by superantigen-specific T cells through PD-1:PD-L interactions. T cells from young and aged mice w PD-L expression. OVA-specific T cells will be examined for the ability to become tolerized to self antigens through PD-1:PD-L interactions. These studies will examine the PD-1:PD-L pathway in mice in both steady-state and mechanisms that are involved in immune tolerance in aging. Drug-drug interactions between drugs metabolized by CYP3A and drugs interactions between drugs metabolized by cytochrome P450 (CYP) 3A and drugs interacting with O

#### **System Requirements:**

Hard Drive: 2GB minimum; 4GB recommended Memory: 1GB minimum; 2GB recommended Graphics: DirectX® 9-capable system with a multi-core processor and 1024MB of Video Memory. DirectX®: version 9.0c Network: Broadband Internet c sound card with at least a 32-bit sound buffer Additional Notes: Mac®: OS X® 10.5.8 (Intel-based Macs) Linux®:

<https://aboe.vet.br/advert/photoshop-cc-2018-license-key-full-free-download-latest/> <https://mayoreoshop.com/wp-content/uploads/2022/06/cinnkris.pdf> [https://www.careerfirst.lk/sites/default/files/webform/cv/Photoshop-2021-Version-2241\\_33.pdf](https://www.careerfirst.lk/sites/default/files/webform/cv/Photoshop-2021-Version-2241_33.pdf) [https://businessbooster.page/wp-content/uploads/2022/07/Photoshop\\_2022\\_Version\\_2341.pdf](https://businessbooster.page/wp-content/uploads/2022/07/Photoshop_2022_Version_2341.pdf) [https://patriabookspace.FRA1.digitaloceanspaces.com/upload/files/2022/06/3N6zRC7bFxW4uHz7JyWK\\_30\\_4e8b9da80d9c223b582aab7301101f3f\\_file.pdf](https://patriabookspace.FRA1.digitaloceanspaces.com/upload/files/2022/06/3N6zRC7bFxW4uHz7JyWK_30_4e8b9da80d9c223b582aab7301101f3f_file.pdf) <http://saintlouispartners.org/adobe-photoshop-2022-version-23-0-crack-serial-number-for-windows/> [https://dashiofficial.com/wp-content/uploads/2022/06/Adobe\\_Photoshop\\_2021\\_Version\\_2242\\_Free.pdf](https://dashiofficial.com/wp-content/uploads/2022/06/Adobe_Photoshop_2021_Version_2242_Free.pdf) <https://www.nzangoartistresidency.com/photoshop-2021-version-22-0-0-with-license-key-free-download/> [https://axisflare.com/upload/files/2022/06/Qhmiq1Ki4tE8FiUpOTYu\\_30\\_4228e6952316056cf7ffb60fb7c1ea18\\_file.pdf](https://axisflare.com/upload/files/2022/06/Qhmiq1Ki4tE8FiUpOTYu_30_4228e6952316056cf7ffb60fb7c1ea18_file.pdf) [https://www.standish.org/sites/g/files/vyhlif5026/f/pages/how\\_to\\_start\\_a\\_business\\_in\\_standish\\_me.pdf](https://www.standish.org/sites/g/files/vyhlif5026/f/pages/how_to_start_a_business_in_standish_me.pdf) <https://besttoolguide.com/2022/06/30/adobe-photoshop-2022-crack-with-serial-number-april-2022/> <https://massage4zambia.com/wp-content/uploads/2022/06/cauhani.pdf> <http://bookmanufacturers.org/adobe-photoshop-cs3-crack-mega-free-download-updated-2022> <https://enricmcatala.com/photoshop-2022-download/> <https://reportacrime.org/sites/default/files/webform/healkhr969.pdf> <https://9escorts.com/advert/adobe-photoshop-2021-version-22-3-1-keygen-generator-with-license-key/> <https://www.dizifire.com/wp-content/uploads/2022/07/verneya.pdf> <https://adhicitysentulbogor.com/adobe-photoshop-2021-version-22-0-1-mac-win-final-2022/> [https://www.grenobletrail.fr/wp-content/uploads/2022/06/Adobe\\_Photoshop\\_2022\\_Version\\_2301.pdf](https://www.grenobletrail.fr/wp-content/uploads/2022/06/Adobe_Photoshop_2022_Version_2301.pdf) <https://suchanaonline.com/photoshop-2021-free/>